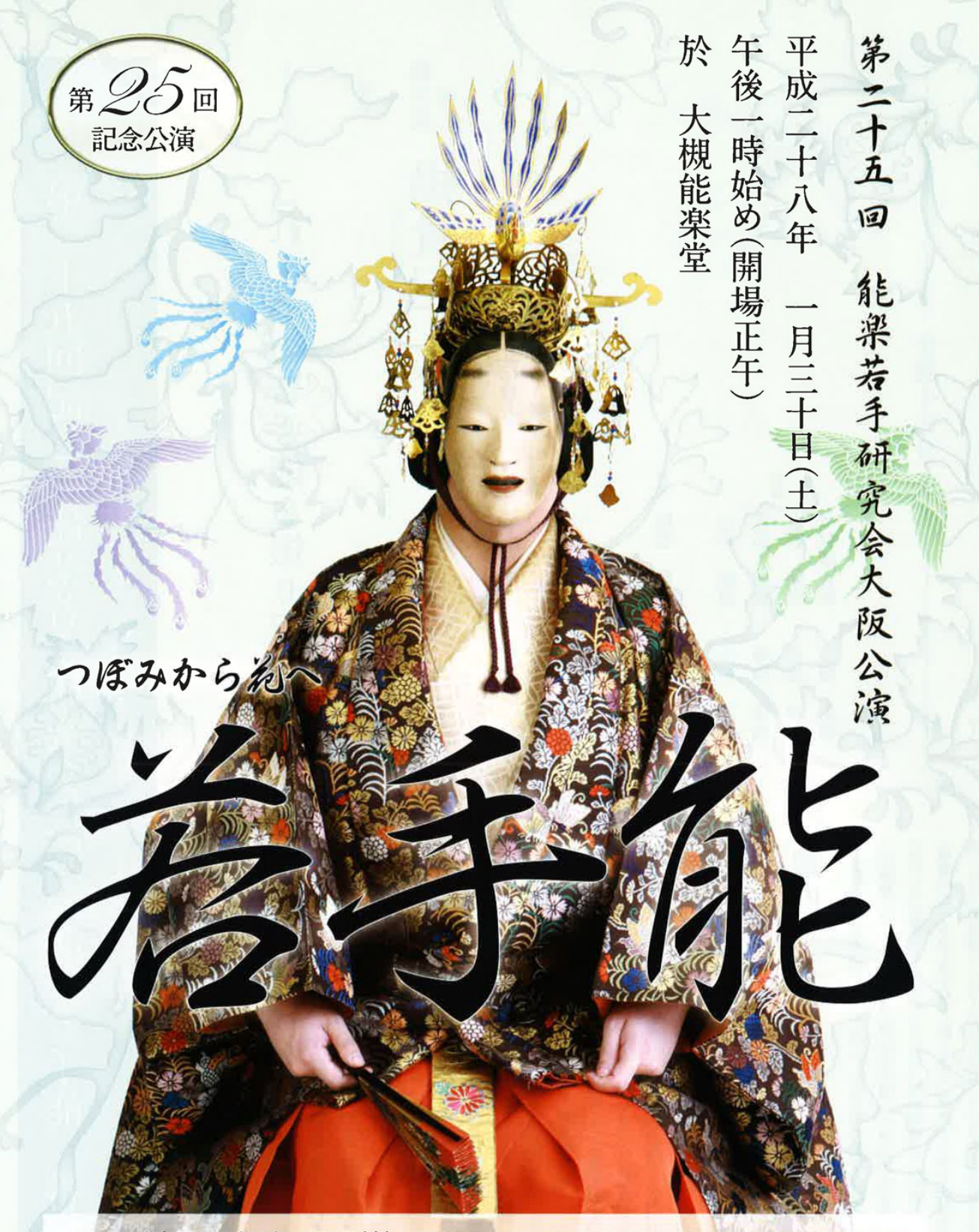

チケット発売日 平成27年10月1日(木) 前売券(自由席)2,800円/当日券(自由席)3,100円/学生券(自由席)1,500円 ※前売券は+500円で指定席にできます。詳細は裏面をご参照ください。

公演日 午前11時より「若手能事前講座」開催(指定席ご購入の方対象) 詳細は内面をご覧下さい。

主催/(独)日本芸術文化振興会 国立能楽堂 協賛/(公社)能楽協会 大阪支部 後援/大阪府 大阪府教育委員会 大阪市 大阪市教育委員会

# 座席について 開場時の混雑が予想されますので、事前の座席指定をおすすめします。

## 前売券に500円追加で座席指定ができます。

▶当日、白いカバーの座席が指定席です。

### お申し込み方法

- ▶ 電話06-6761-8055 (大槻能楽堂事務所)、 または能楽堂事務所へ直接お越し下さい。
- ▶座席指定は12月1日より公演前日までに お申し込み下さい。電話予約もできます。 ※12月27日~1月4日の間は、座席指定の受付は 行っておりません。
- ▶予約時にお席を確保いたしますので、ご希望 のお席をお伝え下さい。
- ▶すでに前売券(イープラス、チケットびあ、ローソン チケット、学生券を含む)をお持ちで、後日に座席 指定をされる場合はご清算の際に、座席指定 券をお渡しいたします。
- ▶座席指定券のみでのご入場はできません。 前売券が必要です。
- ▶座席指定購入の方は若手能メンバーによる 「若手能事前講座」に参加いただけます。

■チケット発売日 平成27年10月1日(木)

(送料400円・郵便局の振込用紙を同封)

·ローソンチケット Lコード: 56427

前売券/2,800円 当日券/3,100円 学生券/1,500円

大槻能楽堂にてお申し込みの場合は、郵送させて頂きます。

·e+(イープラス) http://eplus.jp/(WEB·モバイル共通)

Tel.0570-02-9999

Loppi直接購入(24時間受付)

若手能大阪公演公式サイト http://osakawakatenoh.web.fc2.com

·国立能楽堂(東京都渋谷区千駄ヶ谷4-18-1) Tel.03-3423-1331

·大槻能楽堂(大阪市中央区上町A番7号) Tel.06-6761-8055

·国立文楽劇場(大阪市中央区日本橋1-12-10) Tel.06-6212-2531

http://l-tike.com/

若手能 大阪公演

〈販売期間10月1日(木)~1月26日(火)〉

〈販売期間10月1日(木)~1月25日(月)〉

〈販売期間10月1日(木)~1月26日(火)〉

·Lコード予約受付番号 0570-084-005

WEBサイト「ローチケ.com」(WEB·モバイル共通)

検索 ■

詳細について

※前売券について

【入場券販売所】

・チケットぴあ

(近畿地区)

・ローソンおよび

ミニストップ店頭

▶「若手能事前講座」の方は午前10時30分より入場 できます。

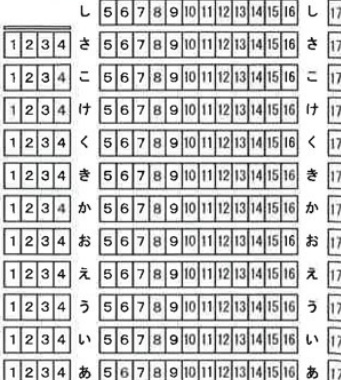

舞 台

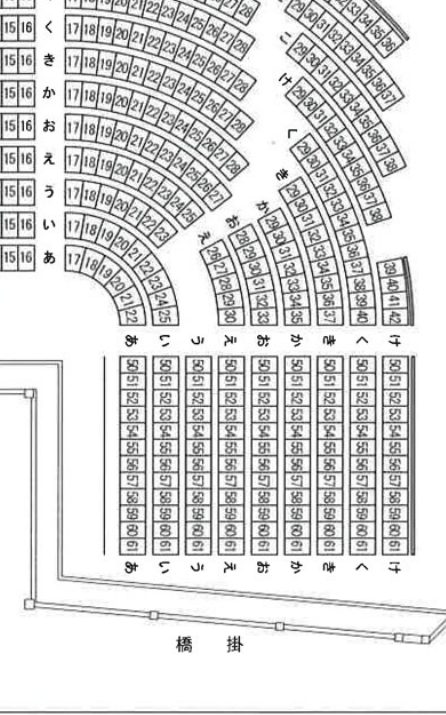

18 19 20 21

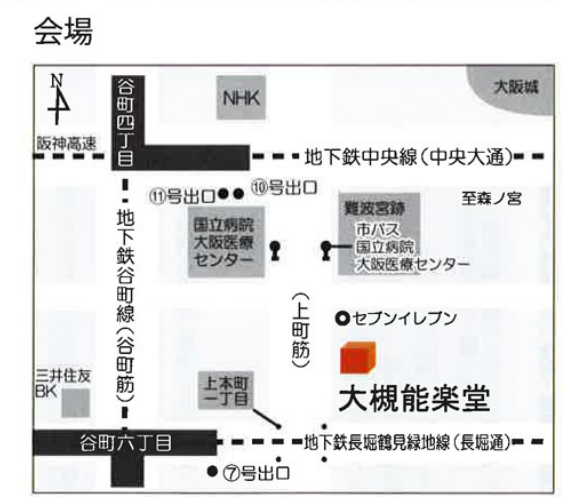

- 大槻能楽堂へのアクセス
- ○地下鉄「谷町四丁目」下車、10番出口を出て南へ約300m。 (11番出口にエレベーター有り) または「谷町六丁目」下車、7番出口を出て約350m。 (7番出口にエレベーター有り) ○市バス「国立病院」下車南へすぐ、 ※大阪駅前から62系統「住吉車庫前」行乗車。 ※「あべの橋」(天王寺)から62系統「大阪駅前」行乗車

# お問い合わせ

大槻能楽堂 06-6761-8055 〒540-0005 大阪市中央区上町A番7号

鸞 国立能楽堂 03-3423-1331 (代) 〒151-0051 東京都渋谷区千駄ヶ谷4-18-1

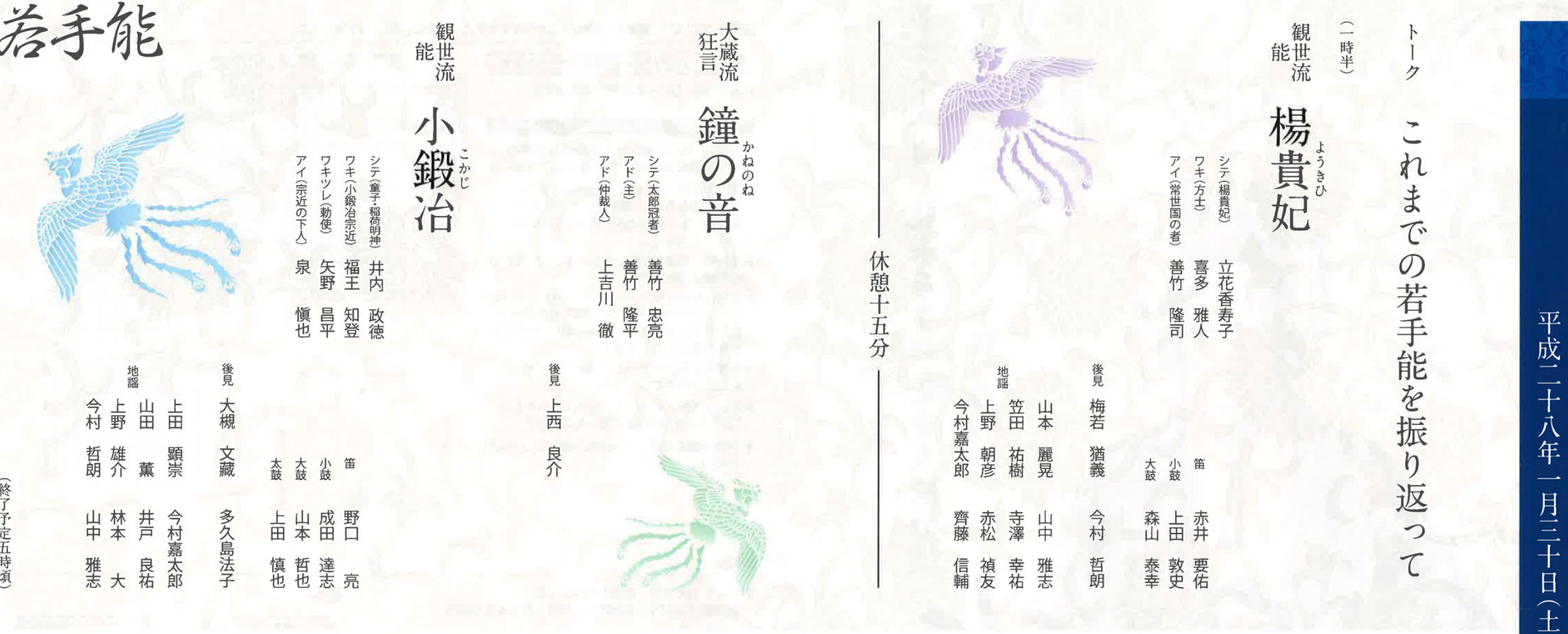

# 番組解説

第二十五回記念

能楽若手研究会大阪公演

若手能

番組

午後一時始め

# 楊貴妃 ようきひ

# 地にあらば願わくは連理の枝とならん天にあらば願わくは比翼の鸟とならん

方士が楊貴妃亡き後の皇帝の嘆きを深さを伝えると、楊貴妃はいついつまで の霊魂の行方を探せという勅命をうけます。方士は天上界から黄泉まで尋ね、 ついには蓬莱宮まで赴きます。そして楊貴妃の霊魂と出逢う事となります。 唐の玄宗皇帝に仕える方士(呪術師)は、かくして馬嵬ヶ原で亡くなった楊貴妃 ゅうきょう

舞った思い出の霓裳羽衣の曲を舞い見送る楊貴妃。 形見にと簪を与え、玄宗皇帝との甘い時間を語りつつ、在りし日に月夜の宴で もとの恋慕の思いをつくづくと語ります。やがて都に帰りゆく方士に自分の 大切な人が亡くなると、残された者は、きっと誰もがその魂が何処かに存在し

包まれた美しい雰囲気を、高貴で 美しい楊貴妃の憂いを感じとって頂けたら 動きの少ない能ではありますが、囃子や言葉を通じて、黄泉の国のヴェ 行きますが、永遠の存在への憧れ~その儚い心情がこめられた趣き深い曲です。 続けて欲しいと願うものではないでしょうか。形あるものは何時かは消えて と思います。 (文立花香寿子) ルに

# 鐘の音 かねのね

回ります。意気揚々と主人の元に戻り、その音色を報告する太郎冠者ですが…。 召使いの太郎冠者に言いつけます。太郎冠者はこの言いつけを、寺の鐘の音色 刀の装飾に用いる黄金の値段(附金の値つけがねのね)を鎌倉で聞いてくるよう、 (撞鐘の音つきがねのね)と取り違え、鎌倉中の寺々を訪ねて鐘の音色を聞いて 主人が、息子の差し初め(成人した武家の男子が初めて刀を帯びること)で

ユニークな表現です。 全て太郎冠者の演技で表します。特に鐘の音色に使う擬音は狂言独特の 鎌倉で訪う寺々(五大堂、寿福寺、極楽寺、建長寺)の様子、またその鐘の音色は 安 上吉川 徵

# 小鍛冶 こかじ

# 天地に響きておびたたしやちょうちょうちょうと打ち重ねたる槌の音

宗近は、しめ縄を張った壇をこしらえ幣を手に祝詞を捧げていると、紹荷明神剣を打つ壇を作って待てと告げて、稲荷山の方へと姿を消します。邸へ戻った 名高い三条小鍛冶宗近に剣を打たせよと命じられた為、勅使として橘道成がある夜、一条天皇が不思議な夢をご覧になり、そのお告げに従い刀匠としてある夜、一条天皇が不思議な夢をご覧になり、そのお告げに従い刀匠として 宗近」裏には「小狐」と銘が刻まれた が現れ相槌を打ち、宗近と共に打ち上げていきます。こうして表には「小鍛冶 宗近の打つ剣は草薙の剣にも劣らないといい、力を貸し添えることを約束し、 威徳を称える中国の故事や日本武尊の草薙の剣についても語ります。そして、 稲荷明神に助けを求め参詣します。すると、一人の童子が現れ声を掛け、剣の 使いとして出されました。勅使は宗近を訪ね、宣旨を伝えますが、宗近は自分 小狐丸をかざし、四海安穏五穀成就と祝いの言葉を述べ、待つ勅使に捧げた に劣らぬ程の力量を持った相槌を打つ者がいないため困り果て、氏神である 小狐丸」が完成します。そして、稲荷明神は

後、雲に飛び乗って東山の稲荷の峯に帰っていくのでした。 前場は日本武尊が敵に四方を囲まれ火攻めに遭い、剣で草を薙ぎ払って戦う

(文井内政徳)

雄姿を物語る場面、後場は能では珍しい刀工製作実演の場面が見所です。

若手能事前講座について 本日の公演について詳しく解説します。午前十一時始(十時半開場) 公演当日 平成二十八年一月三十日(土)

|座席指定券のみではご入場いただけません。前売券が必要です。||座席指定券ご購入の方対象。

● 都合により出演者の変更をさ せていただく場合がございますが、ご了承ください。● 館内での許可のない撮影・録音はお断りしております。